## **Demandes**

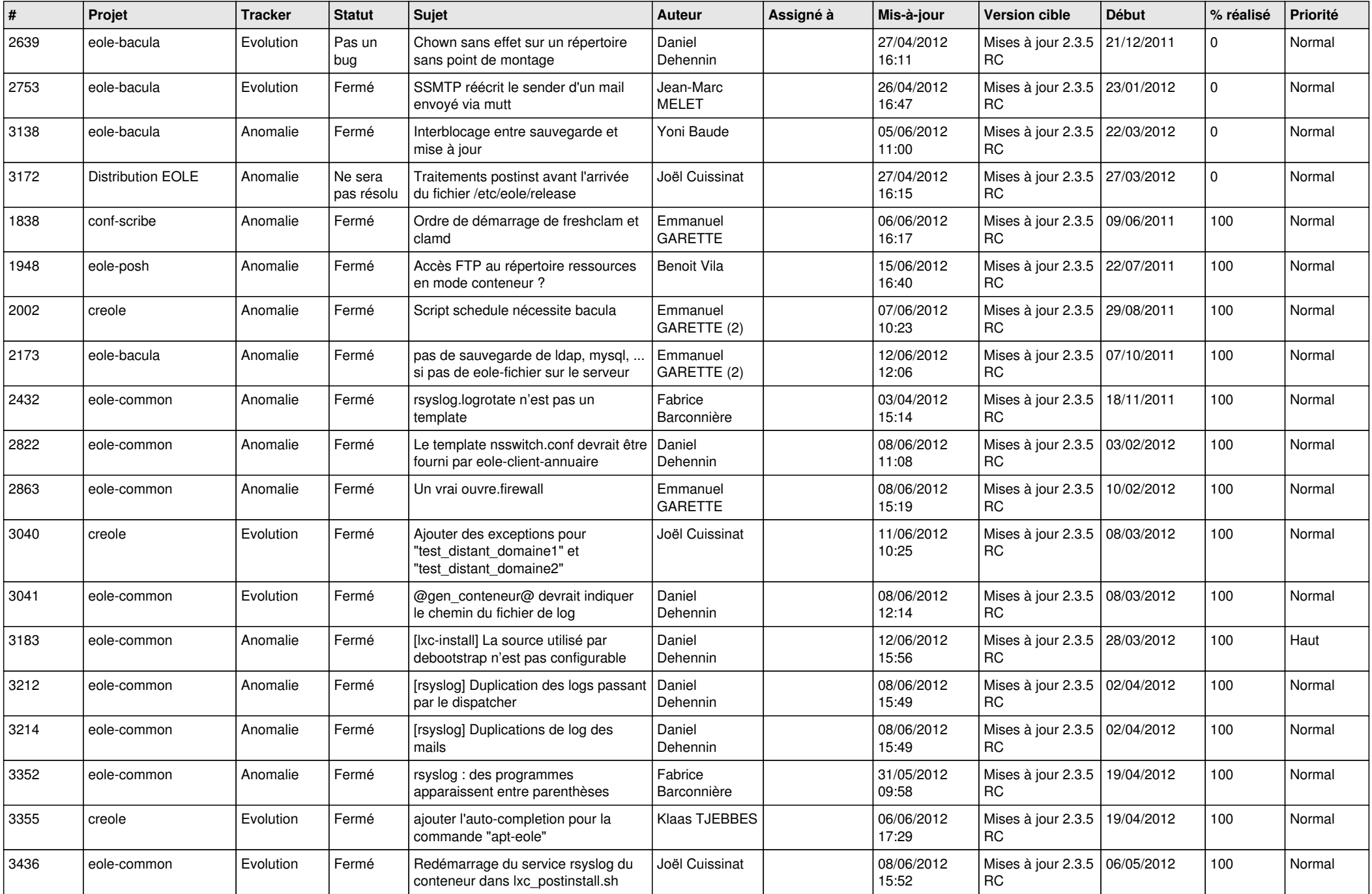

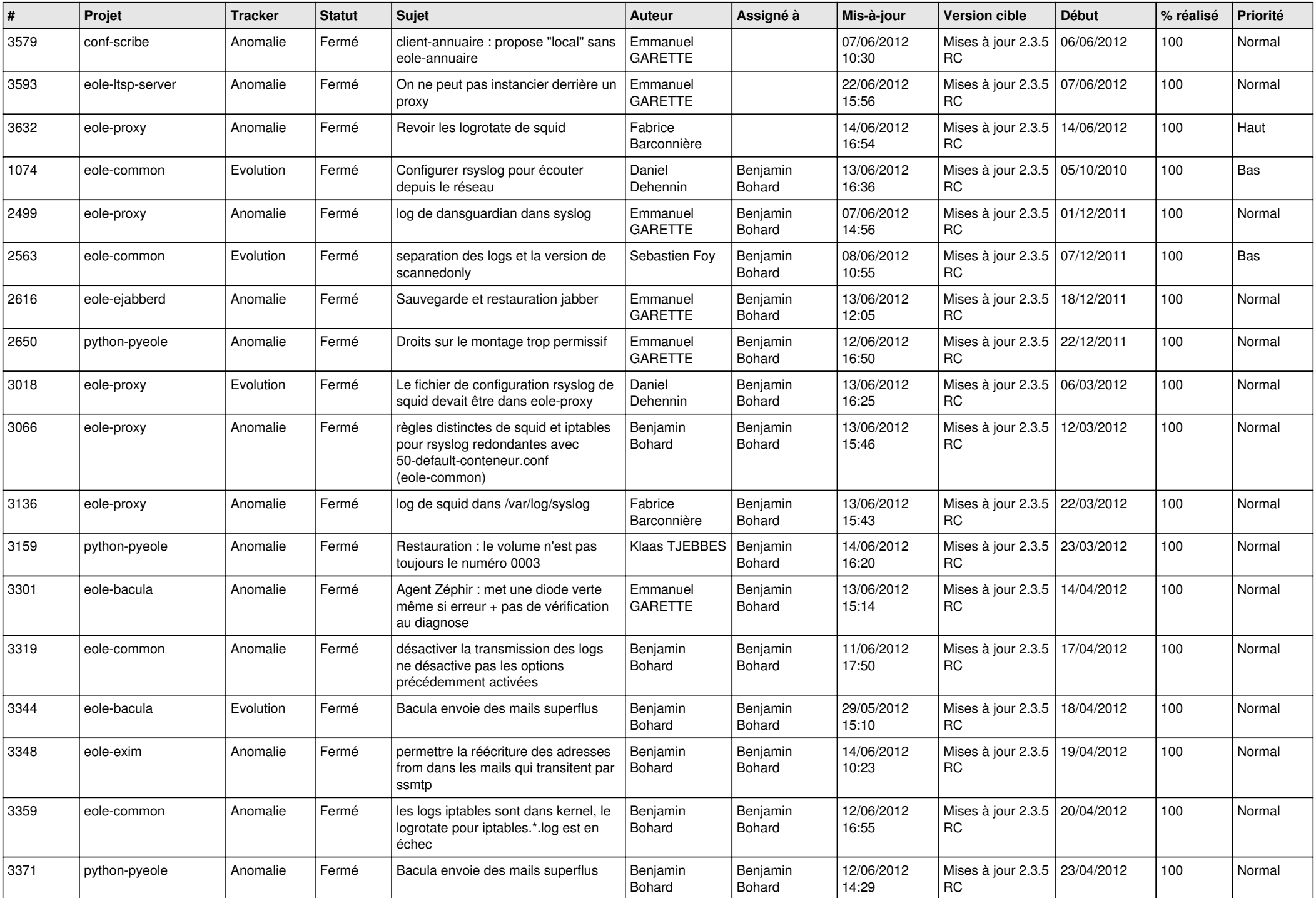

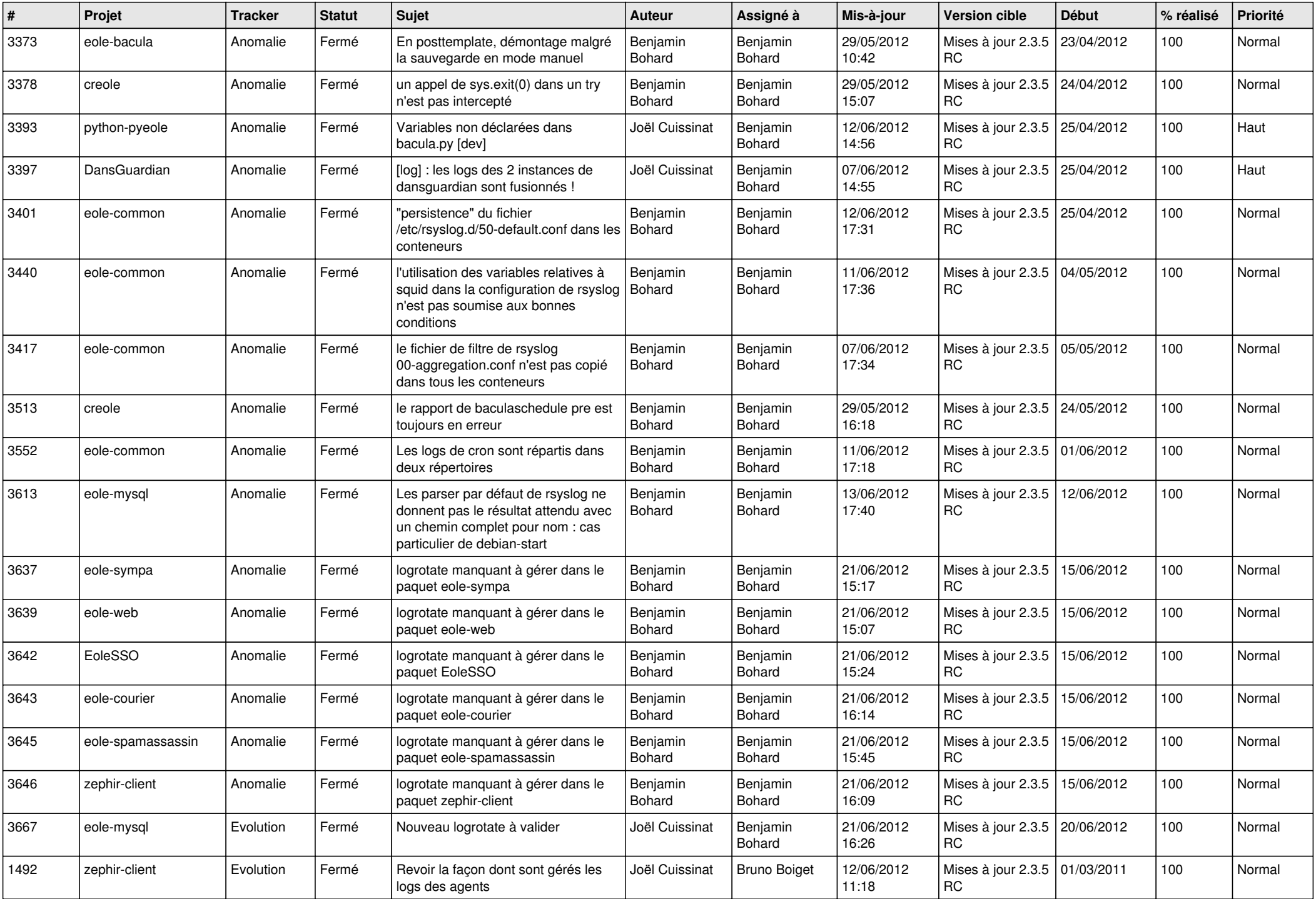

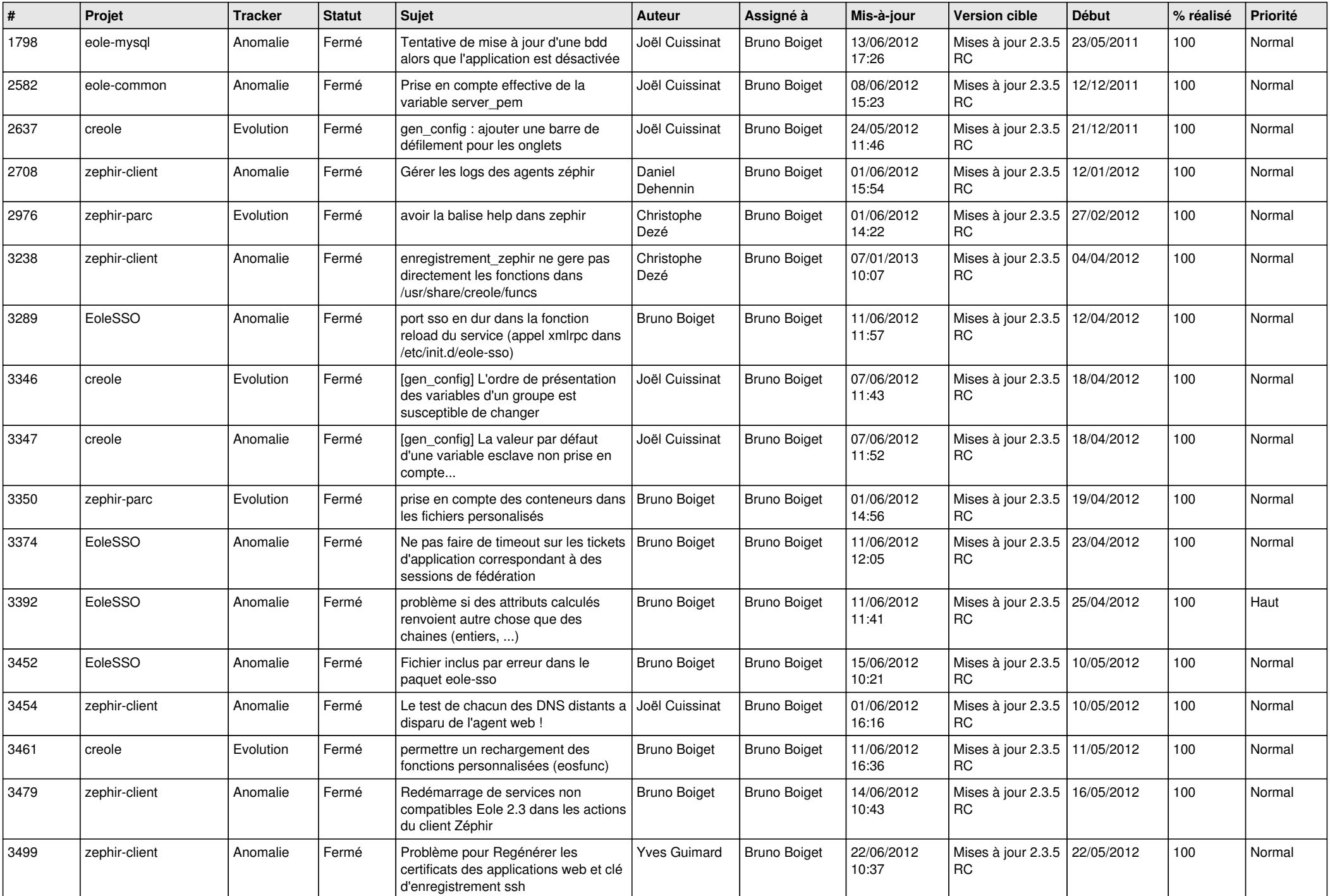

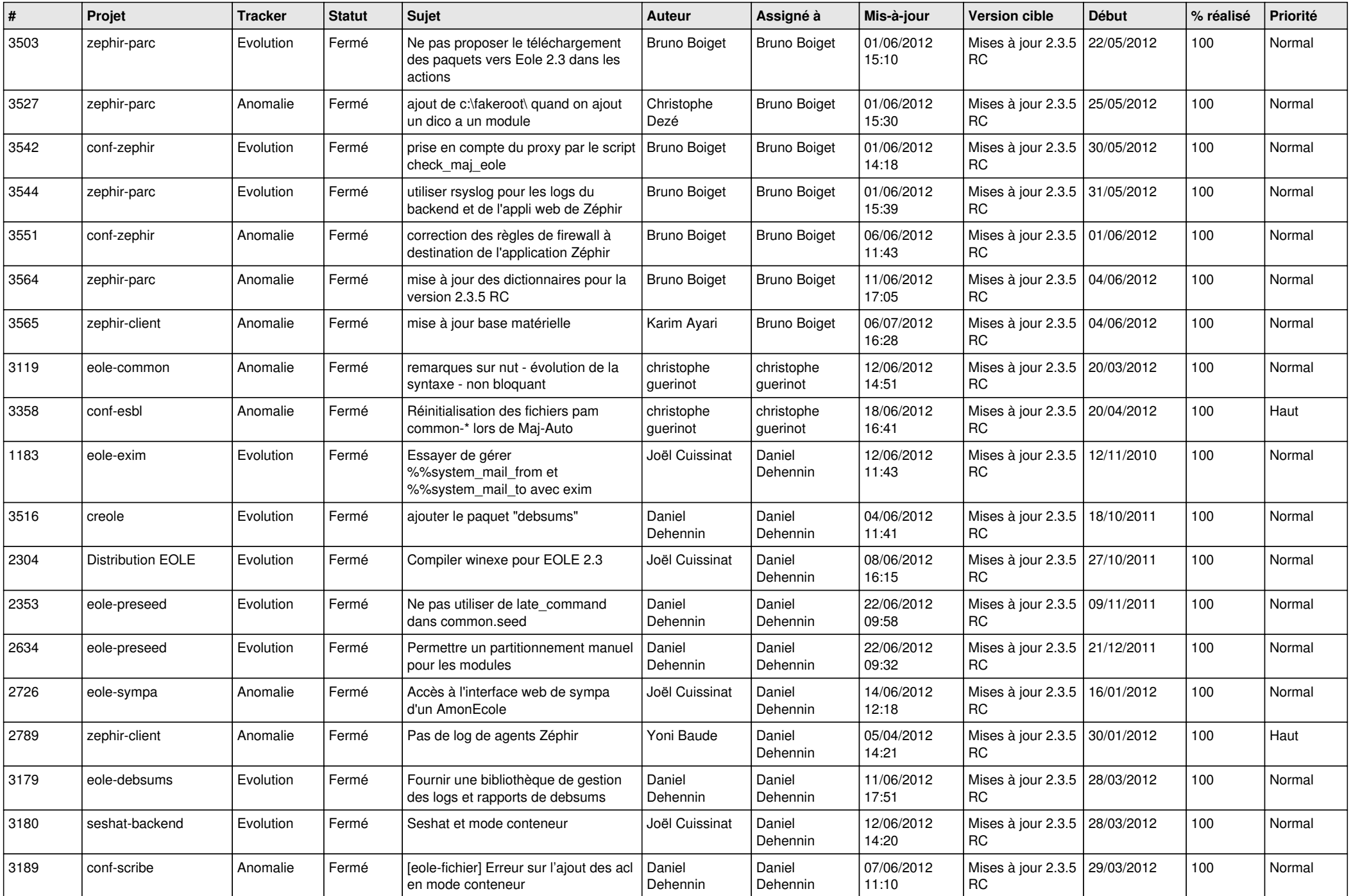

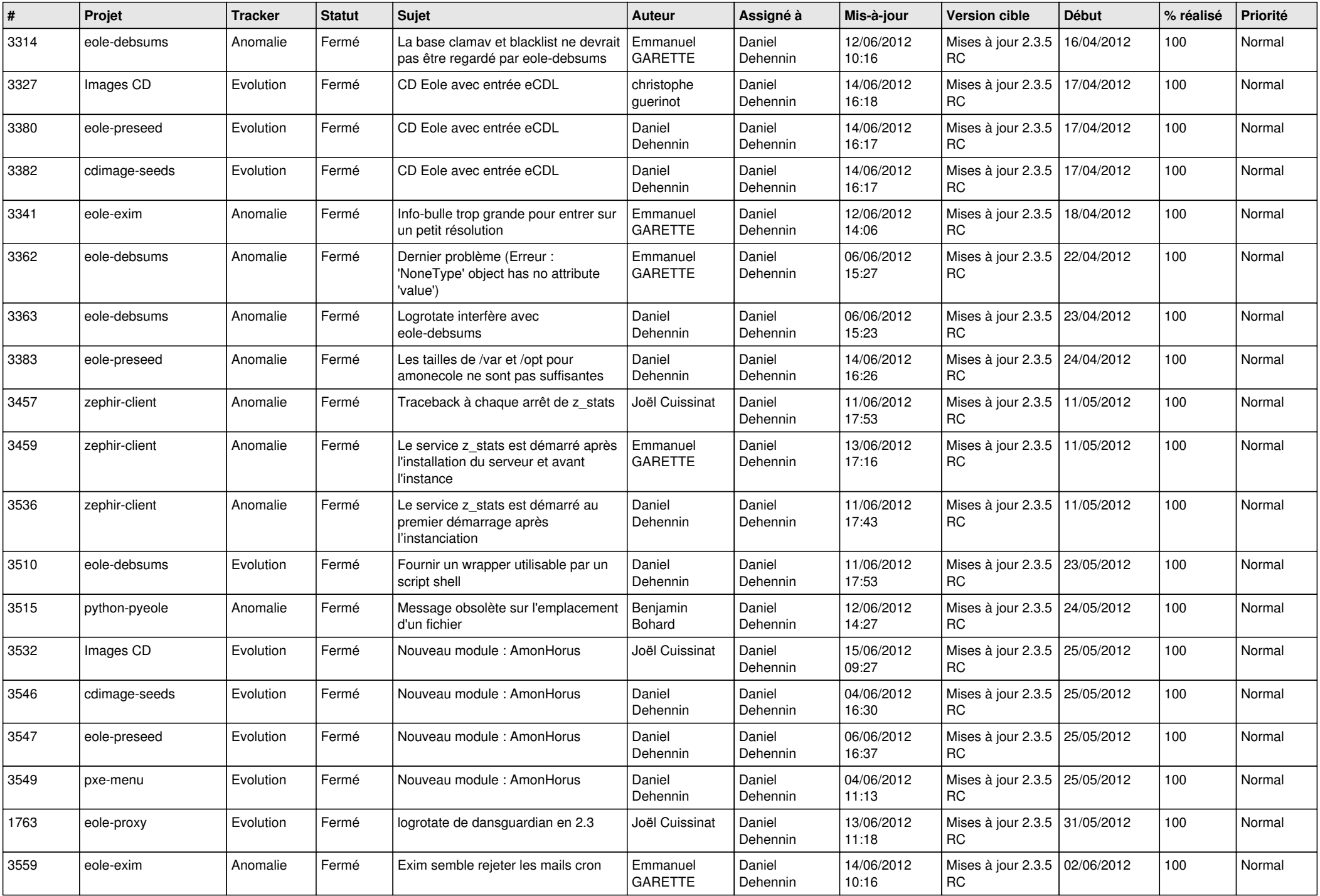

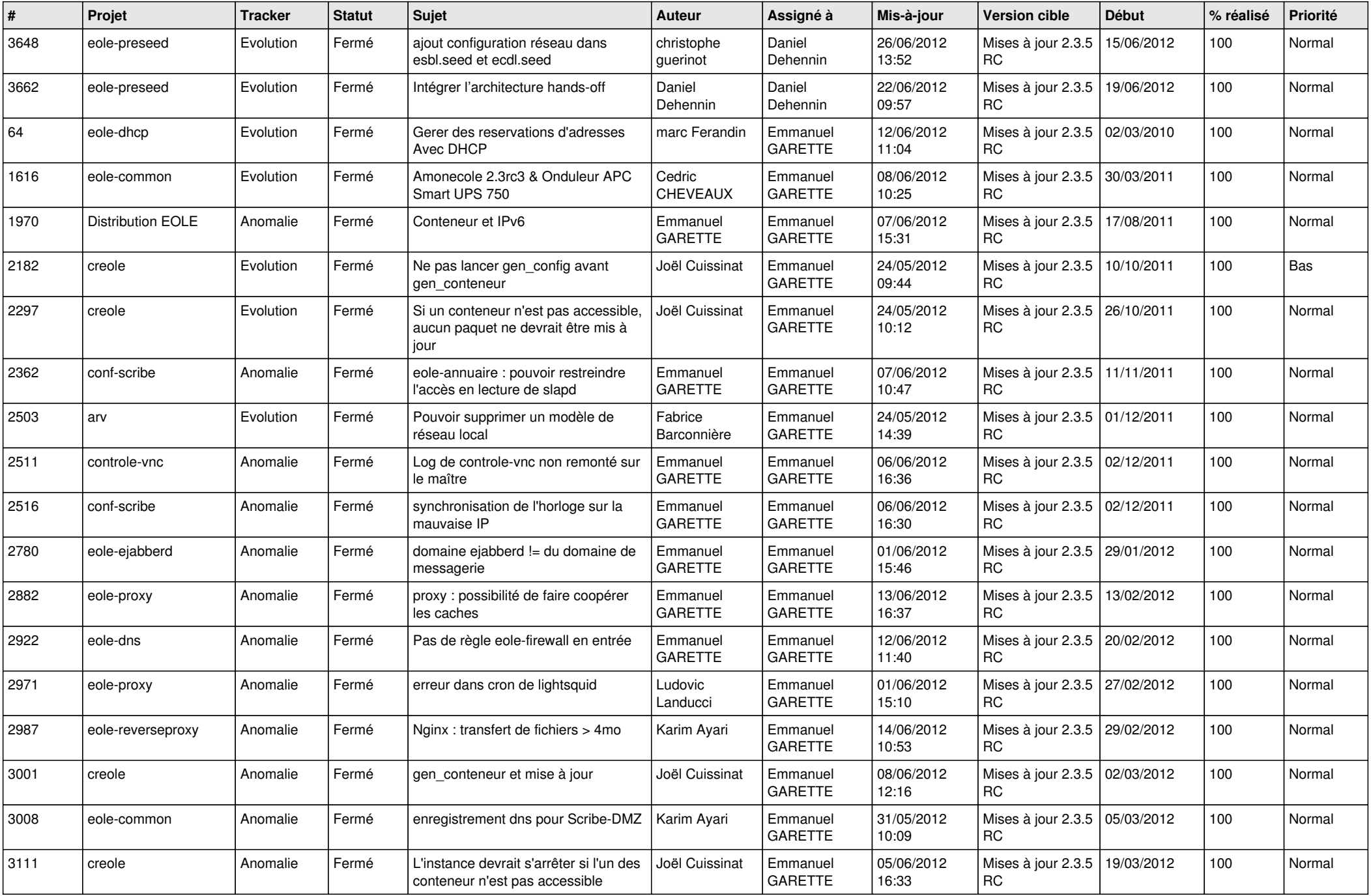

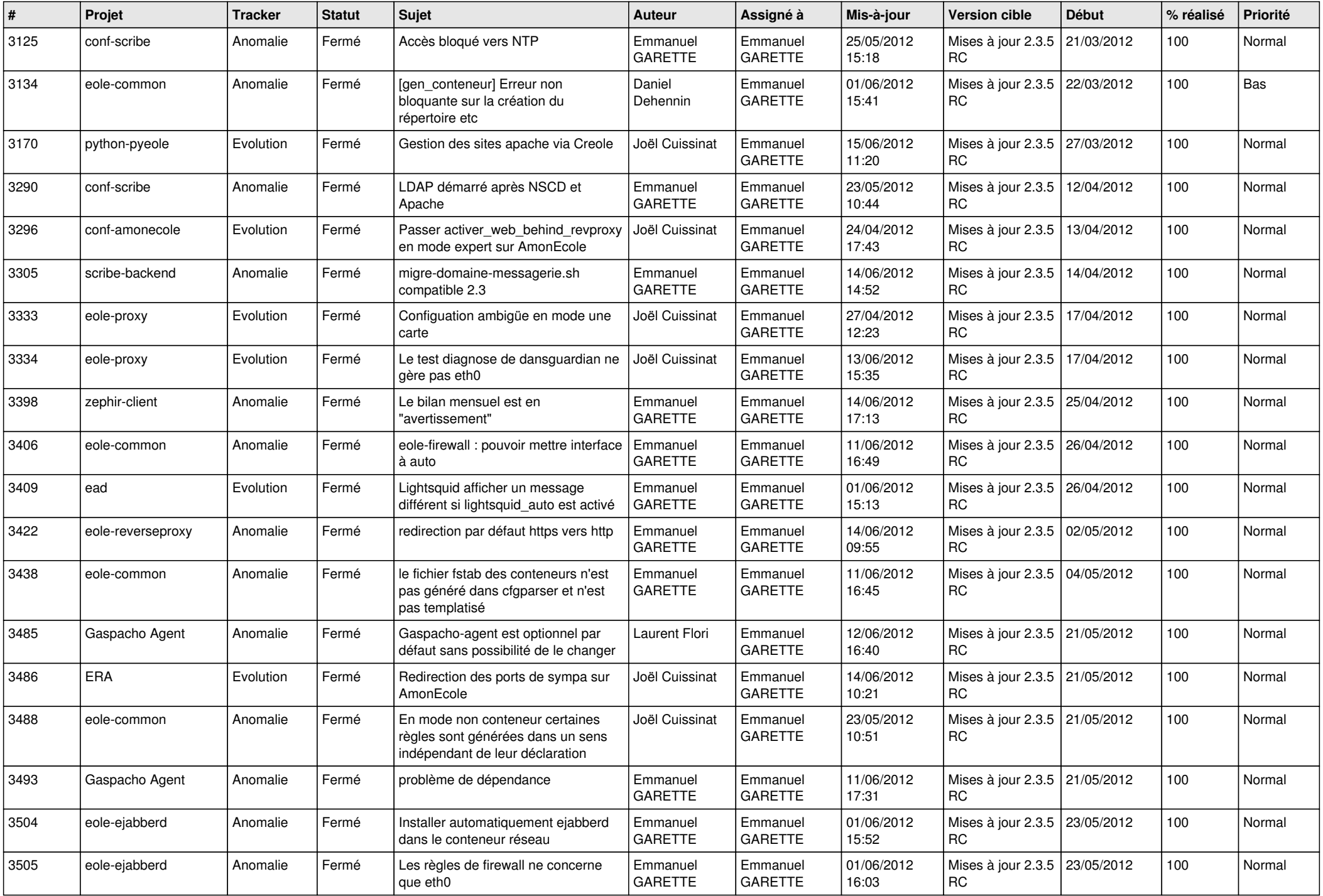

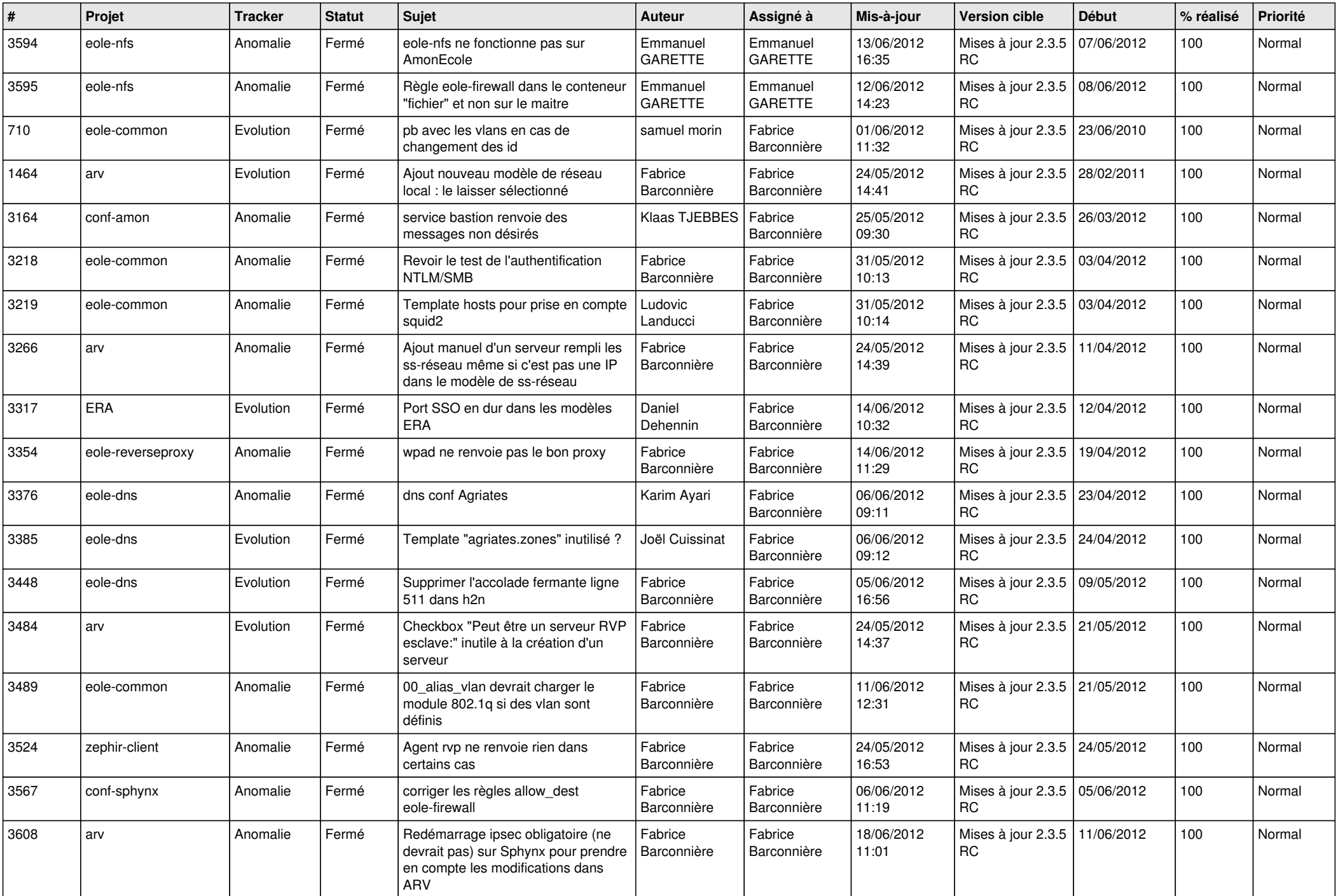

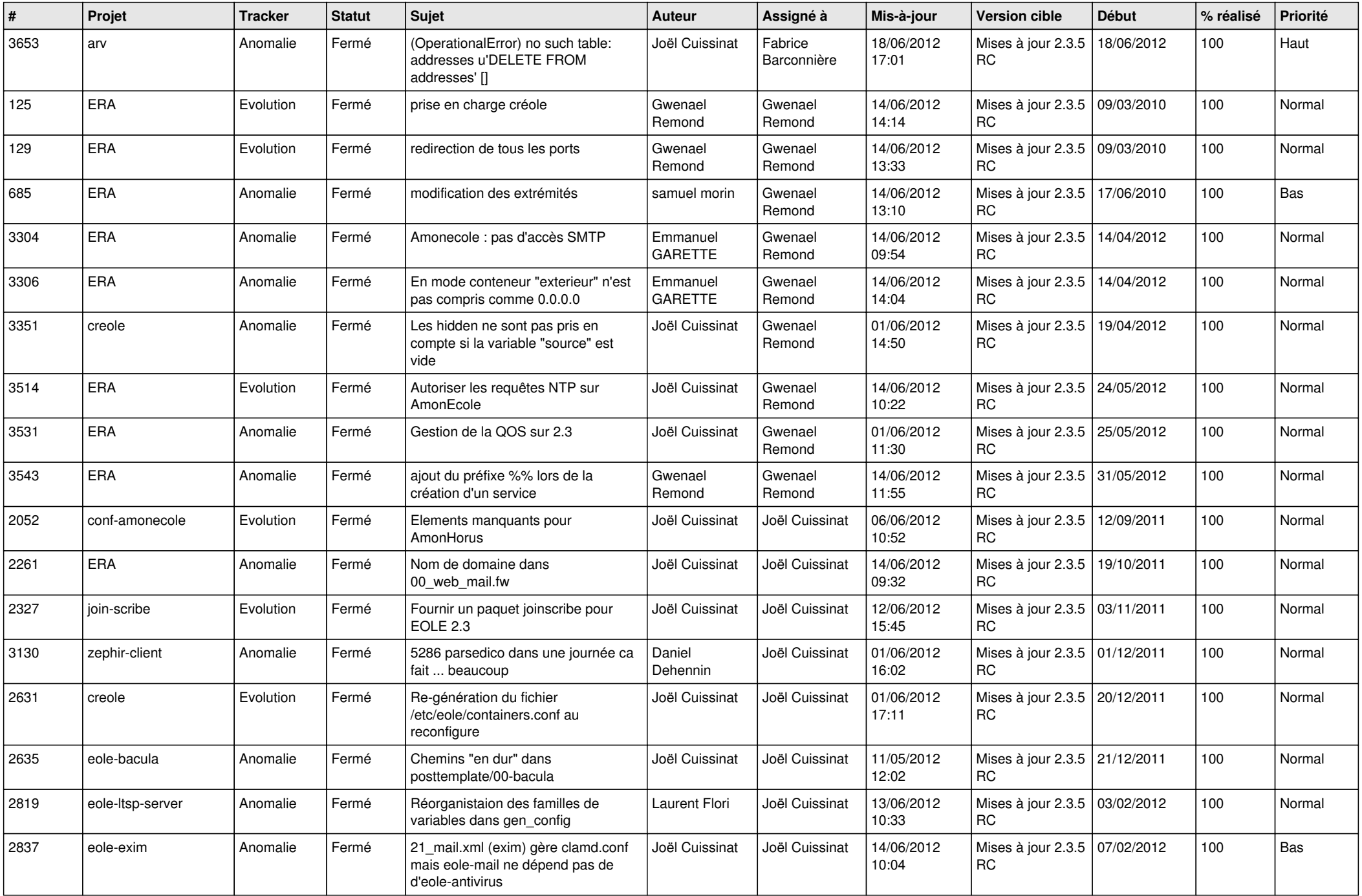

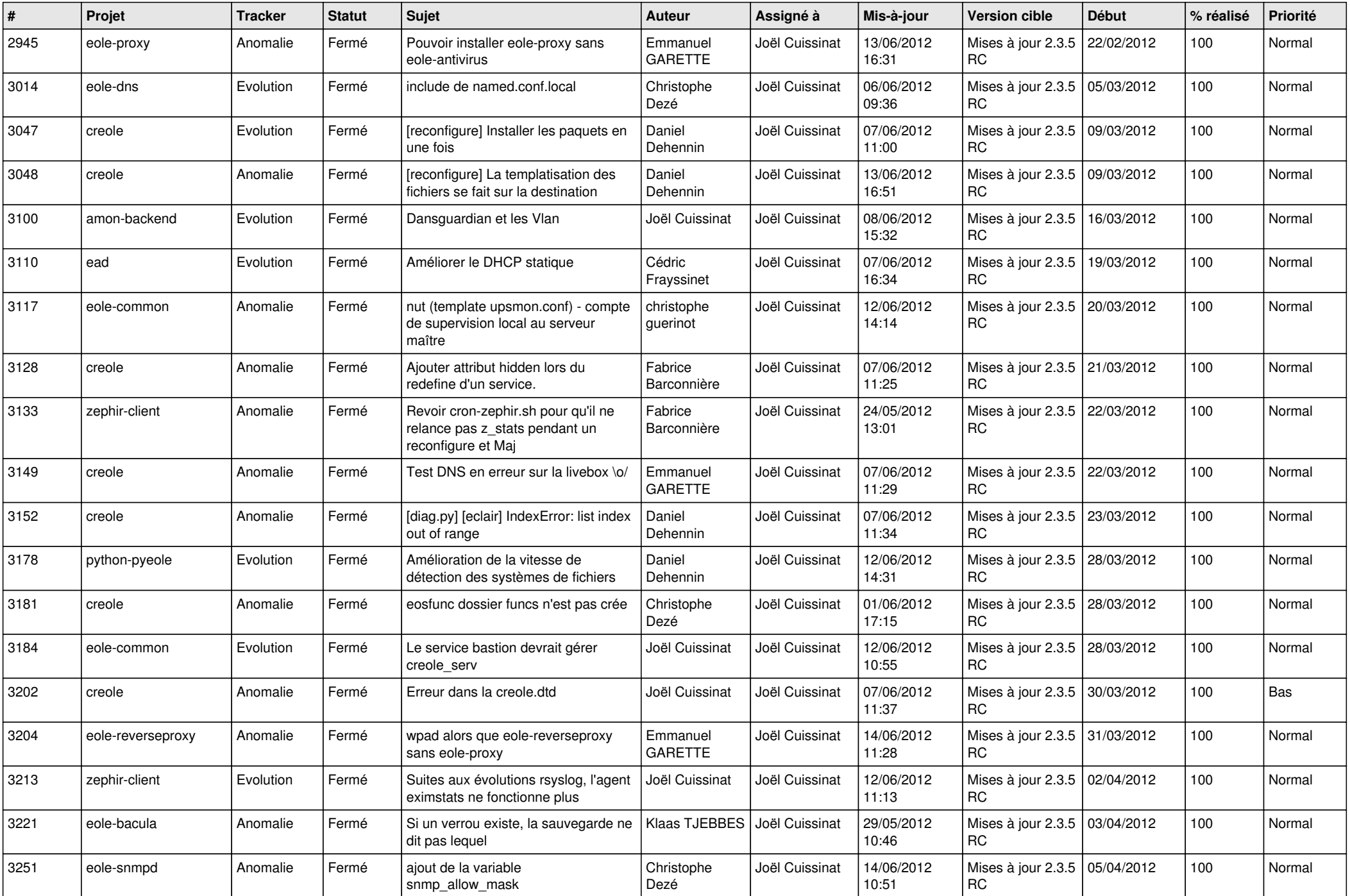

![](_page_11_Picture_722.jpeg)

![](_page_12_Picture_769.jpeg)

![](_page_13_Picture_196.jpeg)